# Politechnika Krakowska im. Tadeusza Kościuszki

# Karta przedmiotu

obowiązuje studentów rozpoczynających studia w roku akademickim 2014/2015

Wydział Inżynierii Elektrycznej i Komputerowej

Kierunek studiów: Elektrotechnika Profil: Ogólnoakademicki Profil: Ogólnoakademicki

Forma sudiów: niestacjonarne **Kod kierunku: Elek** 

Stopień studiów: II

Specjalności: Informatyczne systemy automatyki

# 1 Informacje o przedmiocie

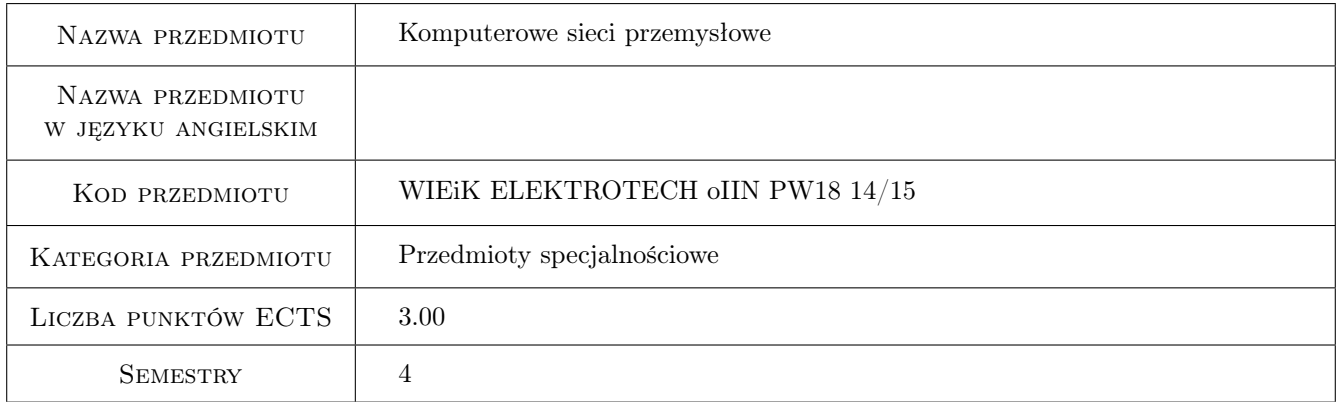

# 2 Rodzaj zajęć, liczba godzin w planie studiów

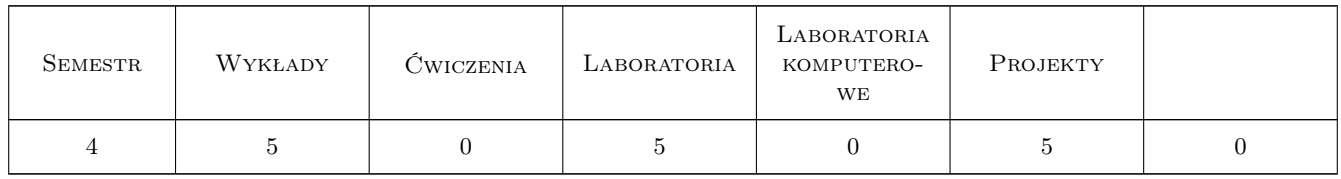

### 3 Cele przedmiotu

Cel 1 Budowa podstawowych urządzeń przesyłania danych teleinformatycznych

Cel 2 Umiejętność konfiguracji routerów oraz przełączników sieciowych

Cel 3 Adresowanie fizyczne i logiczne urządzeń aktywnych

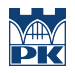

Cel 4 Projektowanie lokalnych sieci przemysłowych

# 4 Wymagania wstępne w zakresie wiedzy, umiejętności i innych **KOMPETENCJI**

1 Podstawowe informację związane fizycznym aspektem przesyłania sygnałów informatycznych

### 5 Efekty kształcenia

EK1 Wiedza Funkcjonowanie teleinformatycznej sieci przemysłowej

EK2 Wiedza Rola i zastowanie podstawowych urządeń sieciowych

EK3 Umiejętności Podstawowa konfiguracja urządzeń sieciowych

EK4 Umiejętności Umiejętność efektywnego zarządzania teleinformatycznej sieci przemysłowej

# 6 Treści programowe

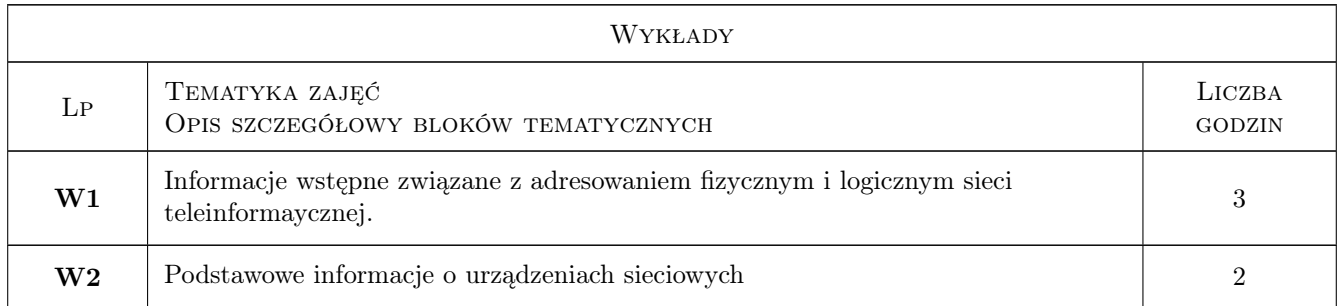

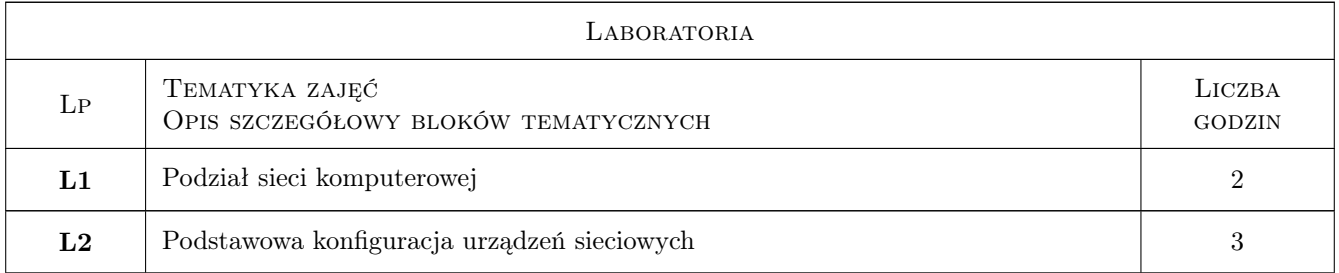

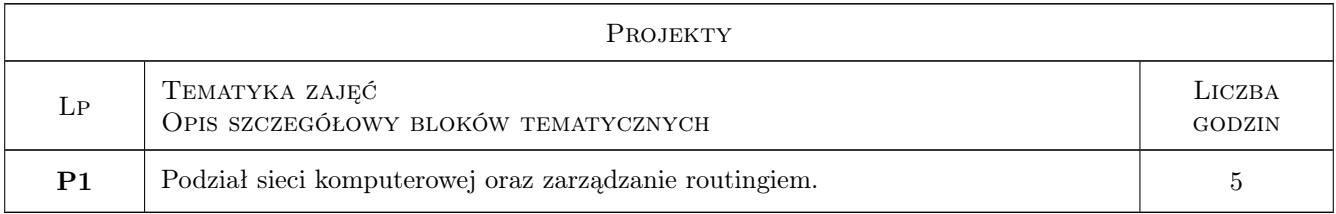

# 7 Narzędzia dydaktyczne

#### N1 Ćwiczenia projektowe

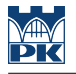

- N2 Praca w grupach
- N3 Prezentacje multimedialne
- N4 Wykłady
- N5 Dyskusja

# 8 Obciążenie pracą studenta

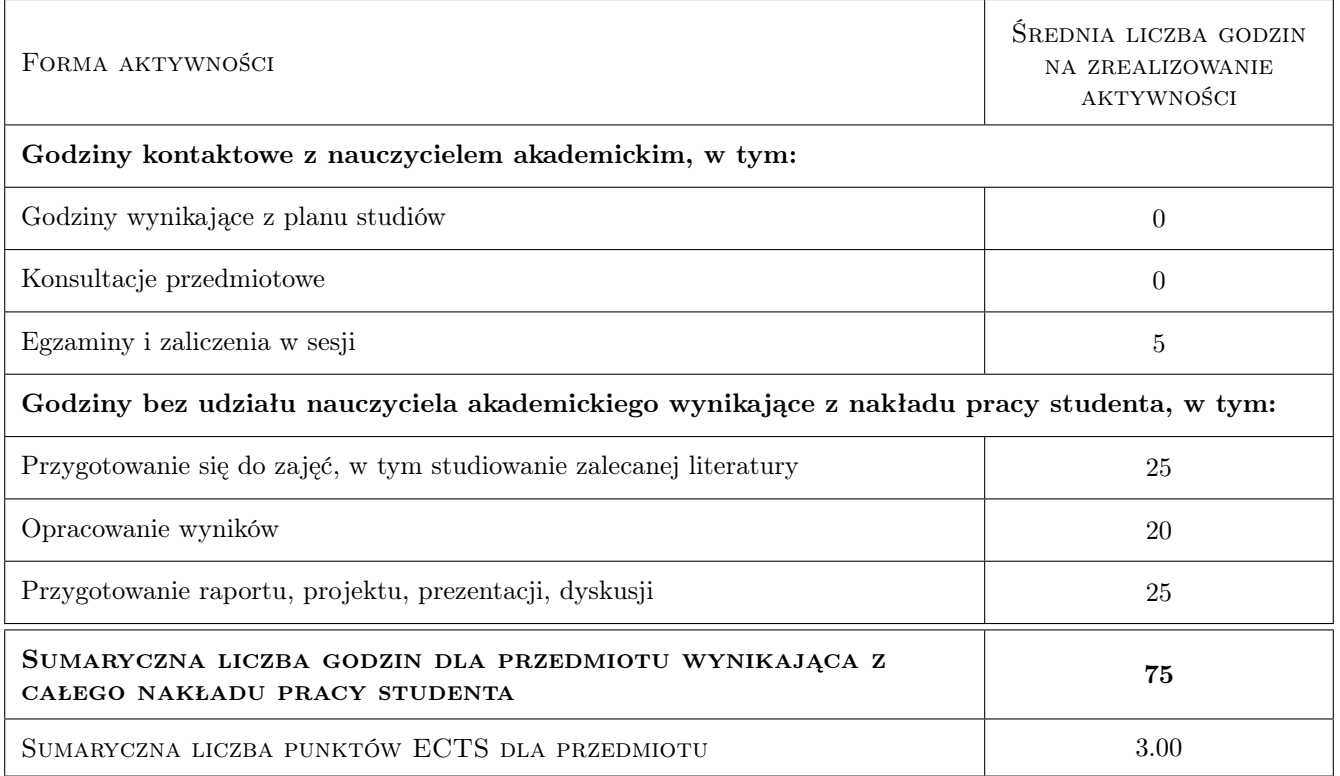

# 9 Sposoby oceny

#### Ocena formująca

F1 Projekt zespołowy

#### Ocena podsumowująca

P1 Średnia ważona ocen formujących

P2 Egzamin pisemny

### Kryteria oceny

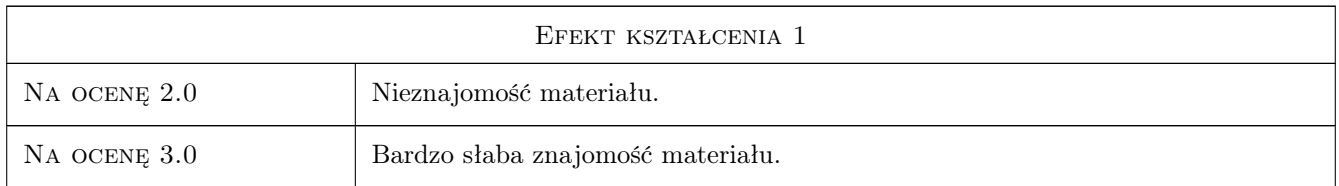

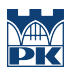

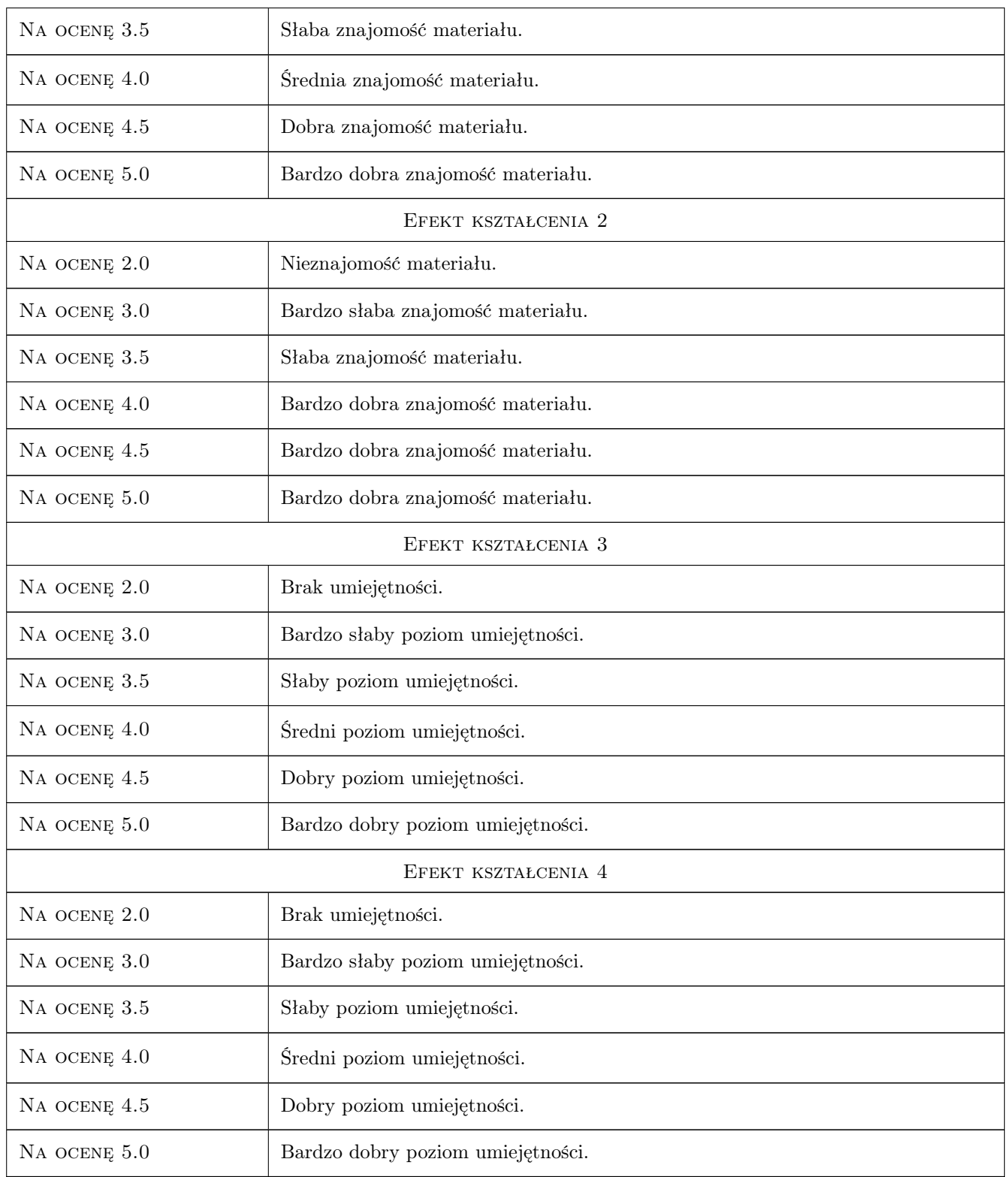

# 10 Macierz realizacji przedmiotu

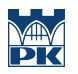

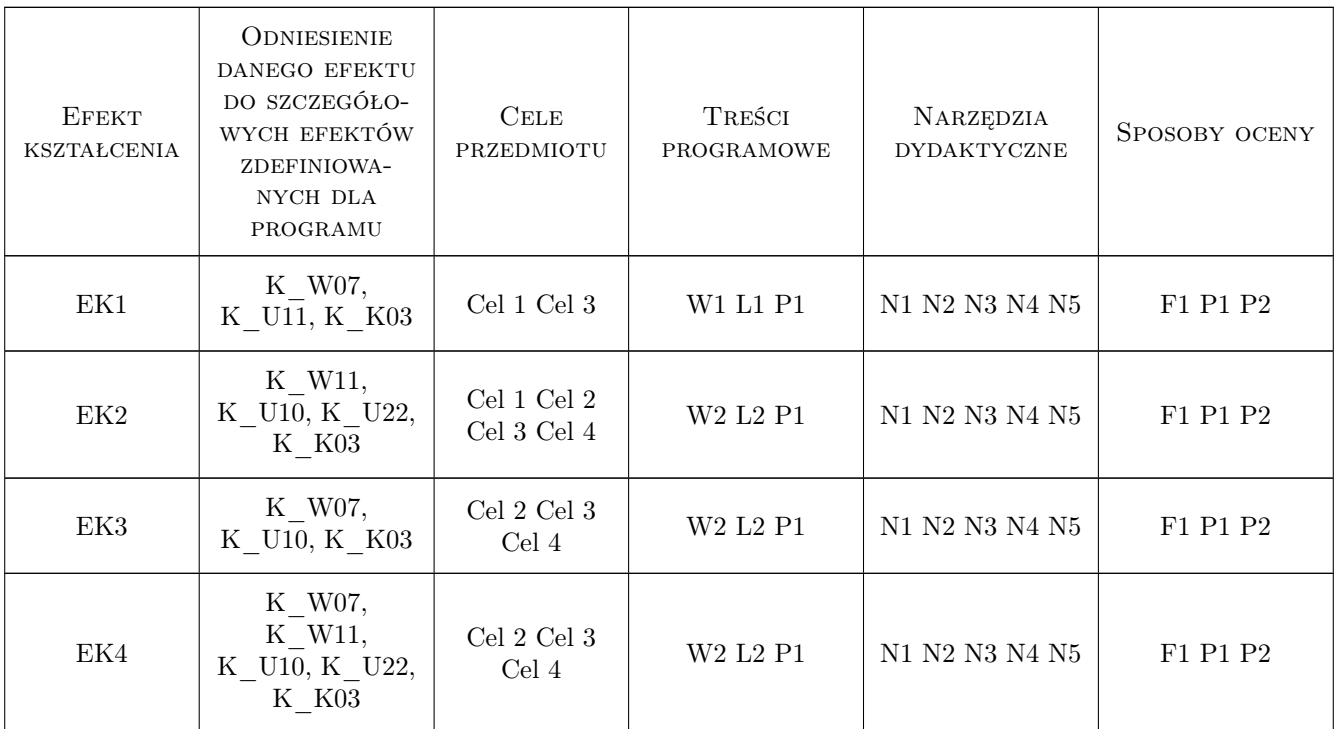

# 11 Wykaz literatury

### Literatura podstawowa

[1 ] Amato V. — Akademia sieci CISCO pierwszy rok nauki,, e-book, 2002,

### Literatura uzupełniająca

[1 ] Comer D.E. — Sieci komputerowe TCP/IP. Zasady, protokoły i architektura, Warszawa, 2003, WNT

## 12 Informacje o nauczycielach akademickich

#### Osoba odpowiedzialna za kartę

dr inż. Piotr Kowalski (kontakt: pkowal@pk.edu.pl)

#### Osoby prowadzące przedmiot

1 dr inż. Piotr A. Kowalski (kontakt: pkowal@pk.edu.pl)

2 dr inż. Szymon Łukasik (kontakt: szymonl@pk.edu.pl)

## 13 Zatwierdzenie karty przedmiotu do realizacji

(miejscowość, data) (odpowiedzialny za przedmiot) (dziekan)

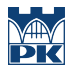

PRZYJMUJĘ DO REALIZACJI (data i podpisy osób prowadzących przedmiot)

. . . . . . . . . . . . . . . . . . . . . . . . . . . . . . . . . . . . . . . . . . . . . . . .

. . . . . . . . . . . . . . . . . . . . . . . . . . . . . . . . . . . . . . . . . . . . . . . .